Black Menu For Google For Opera Crack With Keygen [March-2022]

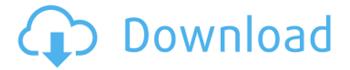

1/4

# Black Menu For Google For Opera Crack+ Activation Code With Keygen Download [32|64bit]

Cracked Black Menu for Google for Opera With Keygen enables you to access every service offered by Google from a simple drop-down menu that can be opened from the Opera toolbar. It integrates well with the browser and is very easy to configure. All the services Google offers are now much easier to access Once you've installed the extension, you will be able to open the Google menu from the Opera toolbar. A number of services are included by default, such as Search, Google+, Translate, Maps, YouTube and Gmail. Any of the default services can be removed, and you can also change their order. What's more, a multitude of other Google services can be added to the menu, so any user can customize it to suit their preferences. Features a clean layout, but some additional customization options would be welcome The drop-down menu is very easy to work with, though it would have helped if it were possible to resize it. The default color theme looks great, but users may have liked to have some alternatives at their disposal. If you've added a few more services to the menu, you may want to try out the experimental dense mode. It reduces the dimensions of each menu item, allowing you to see more of them at once without scrolling down. Timesaving Opera extension for Google services Download »O: How to disable IIS7 redirect-to-default-doc I have created a MVC3 Web Application in the visual studio 2010. It is running on a IIS7 server. Whenever I run the application it redirects to the default document. I dont want this redirection. I have checked the webconfig file for this configuration. But I couldn't find any such configuration. Can anyone let me know how to disable this redirect? I am using an account on another computer and I am accessing the website through that account. Any help would be appreciated. Thanks in advance. A: That's a server-side setting. You can check out:

#### Black Menu For Google For Opera Crack+ Download

Want easy access to all the services offered by Google? Now you can get that in one quick drop-down menu! Easy access to Google services Black Menu for Google integrates well with Opera's UI and offers a simple way to access the services provided by Google. Any Google service can be enabled Having a number of services at your fingertips is something every user can benefit from. With Black Menu for Google, all the services Google offers are now much easier to access than before. Gorgeous menu The menu looks great, even if it's not possible to change the color scheme entirely. However, we did find some problems with the way it resizes itself, and it would have been great if there were some visual customization options available. Dense mode in the works A new experimental mode, known as dense mode, was just introduced in the latest version of the extension. It reduces the dimensions of each menu item, allowing you to see more of them at once without scrolling down. Conclusion Should you consider adding Black Menu for Google to your Opera installation? If you need to access a variety of Google services frequently, it would be a great extension to add. However, there are a few problems with the current version, and it would have helped if there were some customization options available. What do you think about Black Menu for Google? VirusTotal is an online malware scanning and malware scanning API created by or associated with the Kaspersky Lab. In this post we'll have a look at their API and how to scrape and integrate this into a product or bot so it can do its own malware scanning. VirusTotal does some great stuff, they scan the internet with their free scanner, regularly update their database of malware and they track it over time. For these reasons we use their API to check a dynamic list of malicious files (such as ESET's malware database) and see what malware a file contains. What is VirusTotal? All major antivirus vendors make their malware databases available via various APIs which you can query and use to find out what malware a particular file contains. VirusTotal's API is one such API, it is free and open source and it can be used to do various things. Who's behind VirusTotal You might be surprised at how far back VirusTotal goes. It was started by Ofer Goldberg and it started as an email thread in 2007. In 2009 it was acquired by Kaspersky and 09e8f5149f

## Black Menu For Google For Opera Crack Serial Key Download For Windows

\* No Ad-ware or Spyware Included! You can use any browser without any cost! \* You can Search Any Website From Opera Bar! \* You can Translate Any Website Into Any Language From Opera Bar! \* You can Play Any YouTube Video From Opera Bar! \* You can Search Any Video From Google Video Search! \* You can Upload Any Photo to Google Drive From Opera Bar! \* You can Read Any Gmail Subject Line From Opera Bar! \* You can Search Any File From File Search! \* You can Install Flash From Opera Web Store From Opera Bar! \* You can Manage All Apps From Opera App Manager! Not that I hate it, but I sometimes wonder why such "must have" extensions become so popular. Too often they end up with dozens (if not hundreds) of extensions, forcing the user to sort through them to find a few that she wants to install. I mean, I know I don't have 100 extensions on my browser right now, and I'm sure most of them are installed by default. But still, where did all those additional extensions come from? The best example is the Black Menu for Google, which is now on its third version, and boasts close to 100,000 users. Why 100,000 users? Because the first version was a standalone extension that didn't work with Opera's extensions system. Secondly, you had to register on the developer's page in order to download the extension, and registration is limited to a certain number of times per day, so the more people downloading it, the higher the chances of reaching the limit. But even though the extension developers did the right thing, and removed it from their web page, it still got installed by thousands of users. Just another example of how badly things can go wrong with extensions. On one hand, you have the best way to work on the Internet which is pretty safe to install any extensions you want, and on the other you have 10,000 additional extensions eating resources, cluttering your browser, and make it hard to find what you need. Why did Black Menu for Google not catch on? I have no idea. It's basically just another Google search bar that can be accessed from a toolbar instead of the search bar. I'm not sure the need for so many extensions would have brought it this far if it had been released more recently. I'm not saving

### What's New in the Black Menu For Google For Opera?

We often don't realize how much we rely on Google services on a daily basis, or just how many of them there are. Having a quicker way to access them can be very helpful, which is exactly what this extension aims to provide. Black Menu for Google for Opera enables you to access every service offered by Google from a simple drop-down menu that can be opened from the Opera toolbar. It integrates well with the browser and is very easy to configure. All the services Google offers are now much easier to access Once you've installed the extension, you will be able to open the Google menu from the Opera toolbar. A number of services are included by default, such as Search, Google+, Translate, Maps, YouTube and Gmail. Any of the default services can be removed, and you can also change their order. What's more, a multitude of other Google services can be added to the menu, so any user can customize it to suit their preferences. Features a clean layout, but some additional customization options would be welcome The drop-down menu is very easy to work with, though it would have helped if it were possible to resize it. The default color theme looks great, but users may have liked to have some alternatives at their disposal. If you've added a few more services to the menu, you may want to try out the experimental dense mode. It reduces the dimensions of each menu item, allowing you to see more of them at once without scrolling down. Time-saving Opera extension for Google services To put it simply, Black Menu for Google is almost a must-have extension for users who need to access one or more Google services frequently. It puts all of them within reach, through a menu that can be accessed easily from the Opera toolbar, and it can be customized extensively. Nevertheless, we would like to see some more visual customization options be introduced in future releases. Do you have a few minutes to spare? Then you can help us by taking a quick online survey. In just 3 minutes, you can help us to solve some of the many problems that Linux users encounter on a daily basis. We hope that you will find the survey entertaining as much as we did creating it. For even more fun, the survey can be filled out in your own language. Many users of Opera 30 or above report having issues with their Opera accounts on a regular basis, causing them frustration. With the update of 36.11.1,

3/4

### **System Requirements For Black Menu For Google For Opera:**

Minimum: OS: OSX 10.7 or higher Memory: 1 GB Processor: 2.5 GHz Recommended: OS: OSX 10.9 or higher Memory: 4 GB

Processor: 2.4 GHz Graphics: Radeon HD 4350 or higher; Nvidia GeForce 9800M G or higher; Intel HD 4000 or higher

DirectX: Version 11 Input: Keyboard and mouse (requires a Mac with a mouse) Storage: 3 GB available space

https://deradiobingo.nl/wp-content/uploads/2022/06/SEGY Zip Crack MacWin.pdf

http://contabeissemsegredos.com/microsoft-virtualearth-satellite-downloader-crack-download-win-mac-latest/

http://qualispaper.com/wp-content/uploads/2022/06/AC Wallmanager.pdf

http://mutigo.be/wp-content/uploads/2022/06/allcpats.pdf

https://www.mycatchyphrases.com/lj-sec-crack-free-registration-code-for-pc/

https://ssministries.com/component-organizer-free-license-key-download/

http://slimancity.com/upload/files/2022/06/3cvwbFEpW8tzfeDNsNCs 08 e502eb47d0cd83fd0be227e05d802e71 file.pdf

http://rayca-app.ir/turgs-dbx-wizard-crack-license-key-full-free-download/

https://ferramentariasc.com/2022/06/08/flvplayback-lifetime-activation-code-download-x64-2022/

https://ajkersebok.com/hearts-roses-love-crack-3264bit/

https://www.raven-guard.info/audiobook-recorder-1-1-1-crack-free/

https://www.cbdxpress.de/wp-content/uploads/savyes.pdf

https://azizeshop.com/wp-content/uploads/2022/06/jeregay.pdf

https://alafdaljo.com/lingconnect-for-metro-6-0-0-crack-3264bit-latest-2022/

https://www.yapi10.com.tr/upload/files/2022/06/IFCADL4ApSIvAvvZzfgc 08 90a83ac91ef22790796c99d984fa7985 file.pdf

https://firmateated.com/2022/06/08/vector-general-icons-crack-download-win-mac-latest/

https://tutorizone.com/wp-content/uploads/2022/06/LP VPN Crack Free Registration Code 3264bit.pdf

http://feelingshy.com/canon-mp-navigator-ex-for-canon-pixma-mg6120-free-win-mac/

https://inmueblesencolombia.com/?p=26634

https://pediatricptpal.com/wp-content/uploads/2022/06/Total Commander Ultima Prime.pdf

4/4